# **Allgemeines**

## **Bedienungsanleitung lesen und aufbewahren**

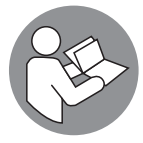

Diese Bedienungsanleitung gehört zu diesem Rudergerät. Sie enthält wichtige Informationen zur Inbetriebnahme und Handhabung.

Lesen Sie die Bedienungsanleitung, insbesondere die Sicherheitshinweise, sorgfältig durch, bevor Sie das Rudergerät einsetzen. Die Nichtbeachtung dieser Bedienungsanleitung kann zu schweren Verletzungen oder zu Schäden am Rudergerät führen.

Die Bedienungsanleitung basiert auf den in der Europäischen Union gültigen Normen und Regeln. Beachten Sie im Ausland auch landesspezifische Richtlinien und Gesetze.

Bewahren Sie die Bedienungsanleitung für die weitere Nutzung auf. Wenn Sie das Rudergerät an Dritte weitergeben, geben Sie unbedingt diese Bedienungsanleitung mit.

# **Zeichenerklärung**

Die folgenden Symbole und Signalwörter werden in dieser Bedienungsanleitung, auf dem Rudergerät oder auf der Verpackung verwendet.

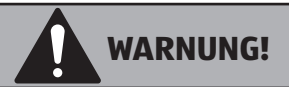

Dieses Signalsymbol/-wort bezeichnet eine Gefährdung mit einem mittleren Risikograd, die, wenn sie nicht vermieden wird, den Tod oder eine schwere Verletzung zur Folge haben kann.

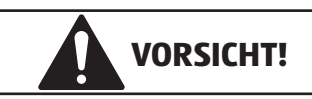

Dieses Signalsymbol/-wort bezeichnet eine Gefährdung mit einem niedrigen Risikograd, die, wenn sie nicht vermieden wird, eine geringfügige oder mäßige Verletzung zur Folge haben kann.

### **HINWEIS!**

Dieses Signalwort warnt vor möglichen Sachschäden.

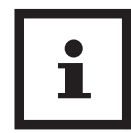

 $\epsilon$ 

Dieses Symbol gibt Ihnen nützliche Zusatzinformationen zum Zusammenbau oder zum Betrieb.

Konformitätserklärung (siehe Kapitel "Konformitätserklärung"): Mit diesem Symbol gekennzeichnete Produkte erfüllen alle anzuwendenden Gemeinschaftsvorschriften des Europäischen Wirtschaftsraums.

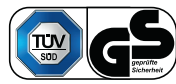

Geprüfte Sicherheit: Produkte, die mit diesem Symbol gekennzeichnet sind, entsprechen den Anforderung des deutschen Produktsicherheitsgesetzes (ProdSG).

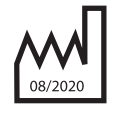

Herstellungsmonat/-jahr

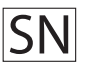

Seriennummer

# **Sicherheit**

# **Bestimmungsgemäßer Gebrauch**

Das Rudergerät ist ausschließlich als Fitnessgerät konzipiert. Es ist ausschließlich für den Privatgebrauch bestimmt und nicht für den gewerblichen Bereich sowie den medizinischen und therapeutischen geeignet. Das Rudergerät darf nur in geschlossenen Räumen (nicht im Freien) benutzt werden.

Verwenden Sie das Rudergerät nur wie in dieser Bedienungsanleitung beschrieben. Jede andere Verwendung gilt als nicht bestimmungsgemäß und kann zu Sachschäden oder sogar zu Personenschäden führen. Das Rudergerät ist kein Kinderspielzeug.

Der Hersteller oder Händler übernimmt keine Haftung für Schäden, die durch nicht bestimmungsgemäßen oder falschen Gebrauch entstanden sind.

- Gerät nicht für therapeutischen Gebrauch geeignet
- Gerät nur für den Heimgebrauch, keine kommerzielle Verwendung erlaubt.
- Bei dem Gerät handelt es sich um ein Gerät der mittleren Genauigkeitsklasse.

# **Sicherheitshinweise**

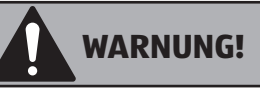

### **Stromschlaggefahr!**

Fehlerhafte Elektroinstallation oder zu hohe Netzspannung können zu elektrischem Stromschlag führen.

- − Schließen Sie das Rudergerät nur an, wenn die Netzspannung der Steckdose mit der Angabe auf dem Typenschild übereinstimmt.
- − Schließen Sie das Rudergerät nur an eine gut zugängliche Steckdose an, damit Sie das Rudergerät bei einem Störfall schnell vom Stromnetz trennen können.
- − Betreiben Sie das Rudergerät nicht, wenn es sichtbare Schäden aufweist oder das Netzkabel bzw. der Netzstecker defekt ist.
- − Wenn das Netzkabel des Rudergerätes beschädigt ist, muss es durch den Hersteller oder seinen Kundendienst oder eine ähnlich qualifizierte Person ersetzt werden, um Gefährdungen zu vermeiden.
- − Öffnen Sie das Gehäuse nicht, sondern überlassen Sie die Reparatur Fachkräften. Wenden Sie sich dazu an eine Fachwerkstatt. Bei eigenständig durchgeführten Reparaturen, unsachgemäßem Anschluss oder falscher Bedienung sind Haftungsund Garantieansprüche ausgeschlossen.
- − Bei Reparaturen dürfen nur Teile verwendet werden, die den ursprünglichen Gerätedaten entsprechen. In diesem Rudergerät befinden sich elektrische und mechanische Teile, die zum Schutz gegen Gefahrenquellen unerlässlich sind.
- − Betreiben Sie den Computer nicht mit einer externen Zeitschaltuhr oder einem separaten Fernwirksystem.
- − Fassen Sie den Netzstecker nie mit feuchten Händen an.
- − Ziehen Sie den Netzstecker nie am Netzkabel aus der Steckdose, sondern fassen Sie immer den Netzstecker an.
- − Halten Sie den Netzstecker und das Netzkabel von offenem Feuer und heißen Flächen fern.
- − Verlegen Sie das Netzkabel so, dass es nicht zur Stolperfalle wird.
- − Knicken Sie das Netzkabel nicht und legen Sie es nicht über scharfe Kanten.

− Verwenden Sie das Rudergerät nur in Innenräumen. Betreiben Sie es nie in Feuchträumen oder im Regen.

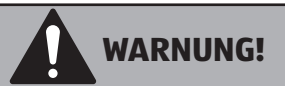

### **Verletzungsgefahr!**

Unsachgemäßer Umgang mit dem Rudergerät kann zu Verletzungen führen.

- − Das maximal zulässige Benutzergewicht beträgt 120 kg.
- − Das Rudergerät ist für Personen mit Herzschrittmacher oder anderen medizinischen Implantaten nicht geeignet.
- − Stellen Sie das Rudergerät auf einen festen und ebenen Untergrund und achten Sie darauf, dass in jede Richtung hin genügend und sicherer Stand muss gewährleistet sein.

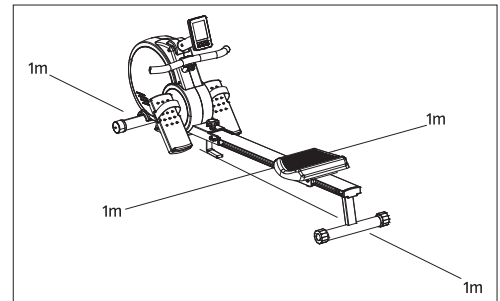

- − Steigen Sie nicht auf den Sitz oder andere Teile des Rudergerätes.
- − Falsches und übermäßiges Training kann Ihre Gesundheit gefährden.
- − Hebel und andere Einstellmechanismen des Rudererätes dürfen während des Trainings den Bewegungsbereich nicht behindern.
- − Kontrollen Sie regelmäßig das Rudergeräte auf Schäden und Verschleiß. Defekte Teile, z. B. Verbindungsteile, sind sofort auszutauschen. Das Rudergerät ist bis zur Instandsetzung nicht mehr zu benutzen.
- − Prüfen Sie regelmäßig die Schrauben und Muttern auf festen Sitz und ziehen Sie sie gegebenenfalls nach.
- − Transportieren Sie das Rudergerät niemals alleine über Stiegen oder andere Hindernisse.
- − Schließen Sie auf keinen Fall die Augen während der Benutzung des Rudergerätes.
- − Stellen Sie das Rudergerät nicht auf oder indie Nähe von leicht entflammbaren Materialien.

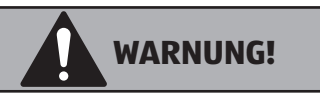

### **Gefahr von Gesundheitsschäden!**

Systeme der Herzfrequenzüberwachung können ungenau sein. Übermäßiges Trainieren kann zu ernsthaftem gesundheitlichem Schaden oder zum Tod führen.

− Beenden Sie sofort das Training, wenn Sie ein Schwindel-/Schwächegefühl verspüren.

# **WARNUNG!**

Gefahren für Kinder und Personen mit verrin**gerten physischen, sensorischen oder mentalen Fähigkeiten (beispielsweise teilweise Behinderte, ältere Personen mit Einschränkung ihrer physischen und mentalen Fähigkeiten)oderMangel anErfahrungundWissen (beispielsweise ältere Kinder).**

- − Dieses Rudergerät kann von Kindern ab 14 Jahren und darüber sowie von Personen mit verringerten physischen, sensorischen oder mentalen Fähigkeiten oder Mangel an Erfahrung und Wissen benutzt werden, wenn sie beaufsichtigt oder bezüglich des sicheren Gebrauchs des Rudergerätes unterwiesen wurden und die daraus resultierenden Gefahren verstehen.
- − Kinder dürfen nicht mit dem Rudergerät spielen. Reinigung und Benutzerwartung dürfen nicht von Kindern ohne Beaufsichtigung durchgeführt werden.
- − Halten Sie Kinder jünger als 14 Jahre vom Rudergerät und der Anschlussleitung fern.
- − Halten Sie Kinder von den Kleinteilen fern. Kinder können Kleinteile verschlucken und daran ersticken.
- − Lassen Sie Kinder nicht mit der Verpackungsfolie spielen. Kinder können sich beim Spielen darin verfangen und ersticken.

### **HINWEIS!**

### **Beschädigungsgefahr!**

Unsachgemäßer Umgang mit dem Rudergerät kann zu Beschädigungen führen.

- − Benutzen Sie eine Unterlegmatte, auf der Sie das Rudergerät aufstellen, um den Boden nicht zu beschädigen.
- − Bringen Sie das Netzkabel nicht mit heißen Teilen in Berührung.
- − Setzen Sie das Rudergerät niemals hoher Temperatur (Heizung etc.) oder Witterungs-einflüssen (Regen etc.) aus.
- − Verwenden Sie das Rudergerät nicht mehr, wenn die Kunststoffbauteile des Rudergerätes Risse oder Sprünge haben oder sich verformt haben. Ersetzen Sie beschädigte Bauteile nur durch passende Originalersatzteile.
- − Aufarund des hohen Gewichts dieses Sportgerätes kann es zu Beschädigungen des Fußbodens bei Bewegung des Gerätes über den Boden kommen.

# **Erstinbetriebnahme Rudergerät und Lieferumfang prüfen**

### **HINWEIS!**

### **Beschädigungsgefahr!**

Wenn Sie die Verpackung unvorsichtig mit einem scharfen Messer oder anderen spitzen Gegenständen öffnen, kann das Rudergerät beschädigt werden.

- − Gehen Sie daher beim Öffnen vorsichtig vor.
	- 1. Nehmen Sie das Rudergerät aus der Verpackung.
- 2. Prüfen Sie, ob die Lieferung vollständig ist (siehe Abb. A und C).
- 3. Prüfen Sie, ob das Rudergerät oder die Einzelteile Schäden aufweisen. Ist dies der Fall, benutzen Sie das Rudergerät nicht. Wenden Sie sich über die auf der Garantiekarte angegebene Serviceadresse an den Hersteller.

## **Montage**

Für die Montage brauchen Sie die Schraubenschlüssel 90 / 93 und den Innensechskantschlüssel 91.

- 1. Packen Sie alle Einzelteile aus und legen Sie diese nebeneinander auf den Boden.
- 2. Stellen Sie das Grundgestell auf eine flache Unterlage und achten Sie darauf, dass der Hauptrahmen einen stabilen Stand hat. Zum Schutz des Bodens legen Sie eine Unterlegmatte oder alten Teppich unter das Gerät.
- 3. Achten Sie darauf, dass Sie beim Zusammenbau in jede Richtung hin genügend Bewegungsfreiraum (mind. 1,5 m) haben.

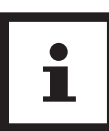

Der Aufbau sollte von 2 Personen durchgeführt werden.

## **Montage des vorderen und mittleren Standfußes**

# **VORSICHT!**

### **Verletzungsgefahr!**

Unsachgemäßer Umgang mit dem Rudergerät kann zu Verletzungen oder Beschädigungen des Rudergerätes führen.

- − Lassen Sie sich von eines Person helfen, die das Rudergerät sicher hält.
- 1. Fixieren Sie den vorderen Standfuß 27 mit den zwei Schrauben 29 am Rahmen 12 . Stellen Sie sicher, dass die eingebauten Räder am vorderen Standfuß nach vorne zeigen.
- 2. Fixieren Sie den mittleren Standfuß 37 mit den zwei vormontierten Schrauben 69 , zwei vormontierten Federringen 67 und zwei vormontierten Unterlegscheiben 99 am Rahmen.

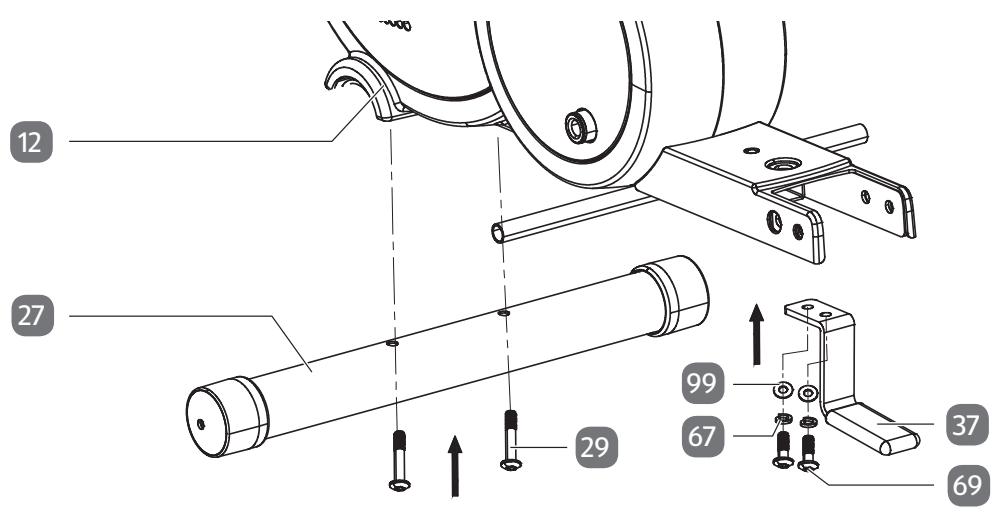

## **Montage der Trittflächen**

- Sc hieben Sie die Achse 40 in den Rahmen 12 .
- 2. Stecken Sie die untere Pedalachse 88 in das untere Loch des Hauptrahmens und fixieren Sie diese mit den beiden Abdeckungen 87 . 87
- Stecken Sie die Trittflächen 42 auf die Achse und fixieren Sie sie mit zwei Unterlegscheiben 15 und zwei Muttern 41.

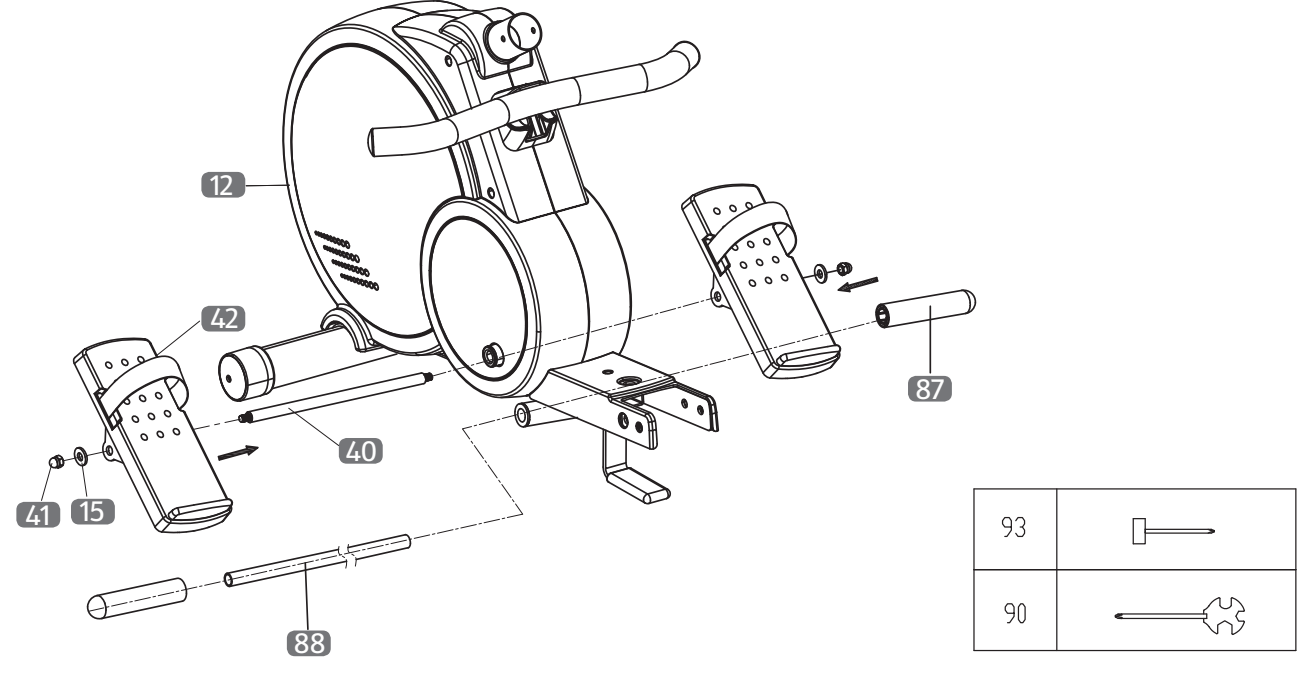

## **Montage des Computers und der Computerhalterung**

#### **HINWEIS!**

#### **Beschädigungsgefahr!**

Unsachgemäßer Umgang mit dem Rudergerät kann zu Beschädigungen des Rudergerätes führen.

- − Achten Sie darauf, dass kein Kabel eingeklemmt ist.
- 1. Führen Sie die Computerhalterung 2 an den Rahmen 12 heran und verbinden Sie die Computerkabel miteinander. Achten Sie auf eine feste und korrekte Kabelverbindung.
- 2. Fixieren Sie die Computerhalterung mit den drei vormontierten Schrauben 66 und drei Unterlegscheiben 68 .
- 3. Führen Sie den Computer 1 an die Computerhalterung heran und verbinden Sie die Computerkabel fest und korrekt miteinander.
- 4. Schieben Sie den Computer auf die Computerhalterung und lassen Sie ihn einrasten.

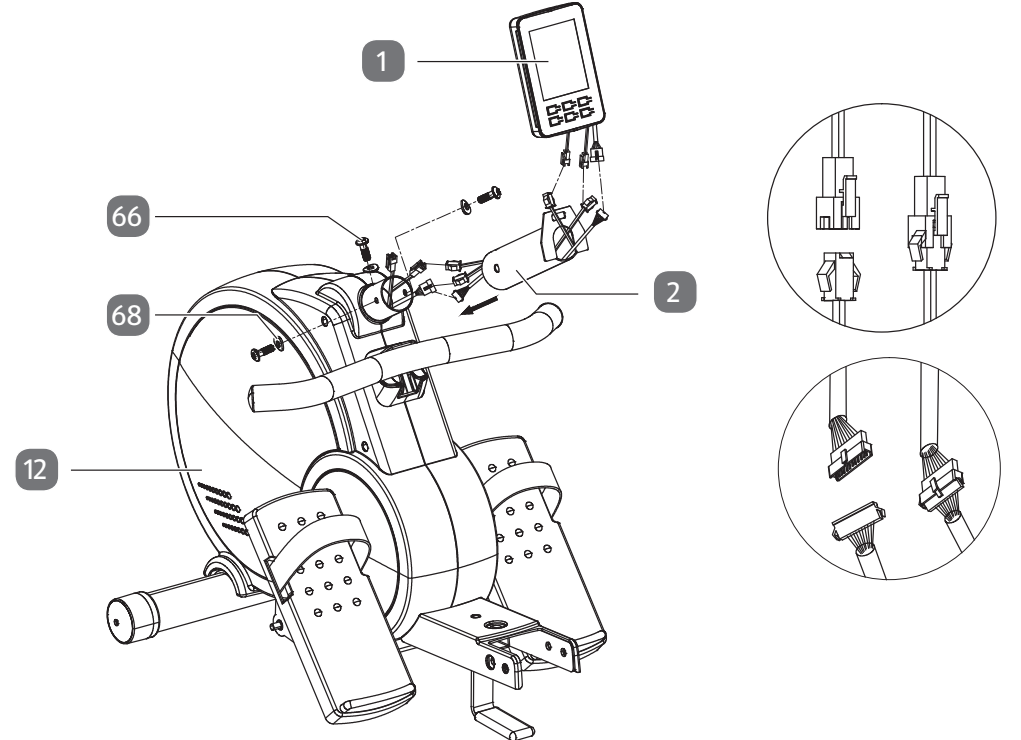

## **Montage des Sitzes**

- 1. Schieben Sie den Sitz 76 auf die Aluminiumschiene 49 .
- 2. Fixieren Sie die beiden Puffer 52 mit je zwei Schrauben 46 an der Aluminiumschiene und stecken Sie die Abdeckkappe 51 auf die Aluminiumschiene.

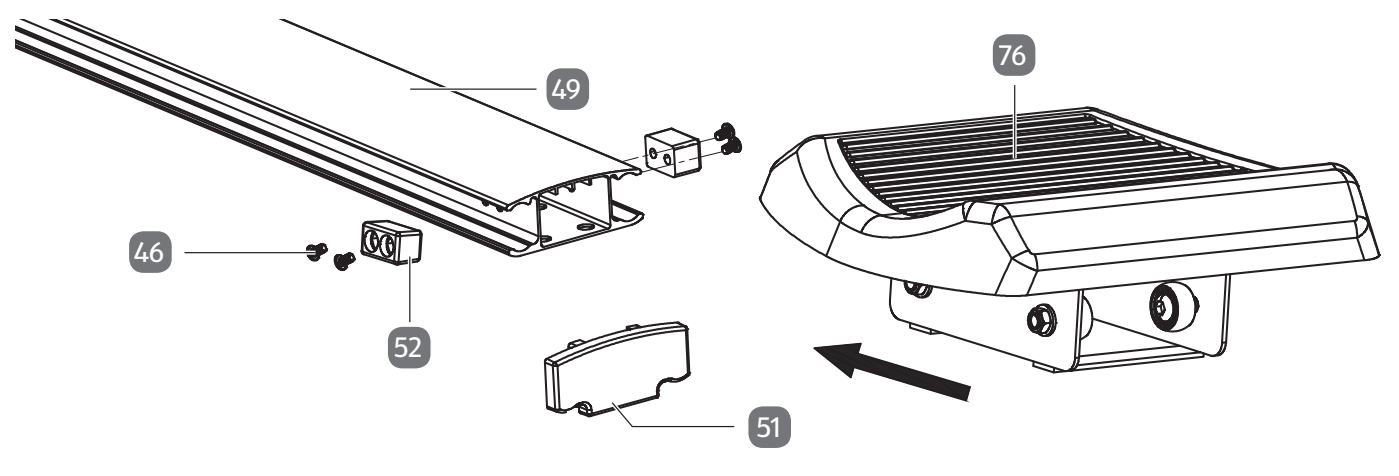

## **Montage des hinteren Standfußes**

− Fixieren Sie den hinteren Standfuß 45 mit den je vier vormontierten Schrauben 69 , Federringen 67 und Unterlegscheiben 15 an der Aluminiumschiene 49.

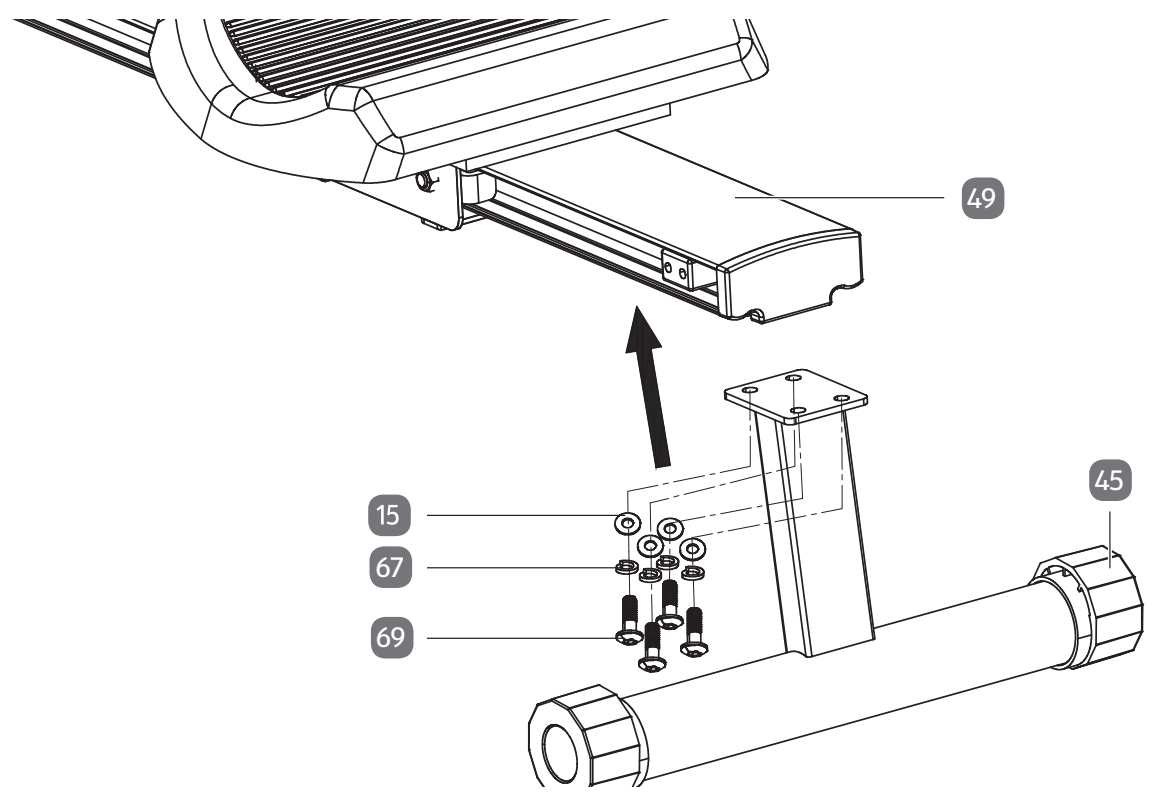

## **Fixierung der Aluminiumschiene**

− Fixieren Sie die Aluminiumschiene 49 mit der Schraube 33 und der Mutter 34 , sowie mit dem Sicherungsstift 36 und der Sicherungsschraube 10 am Rahmen 12 .

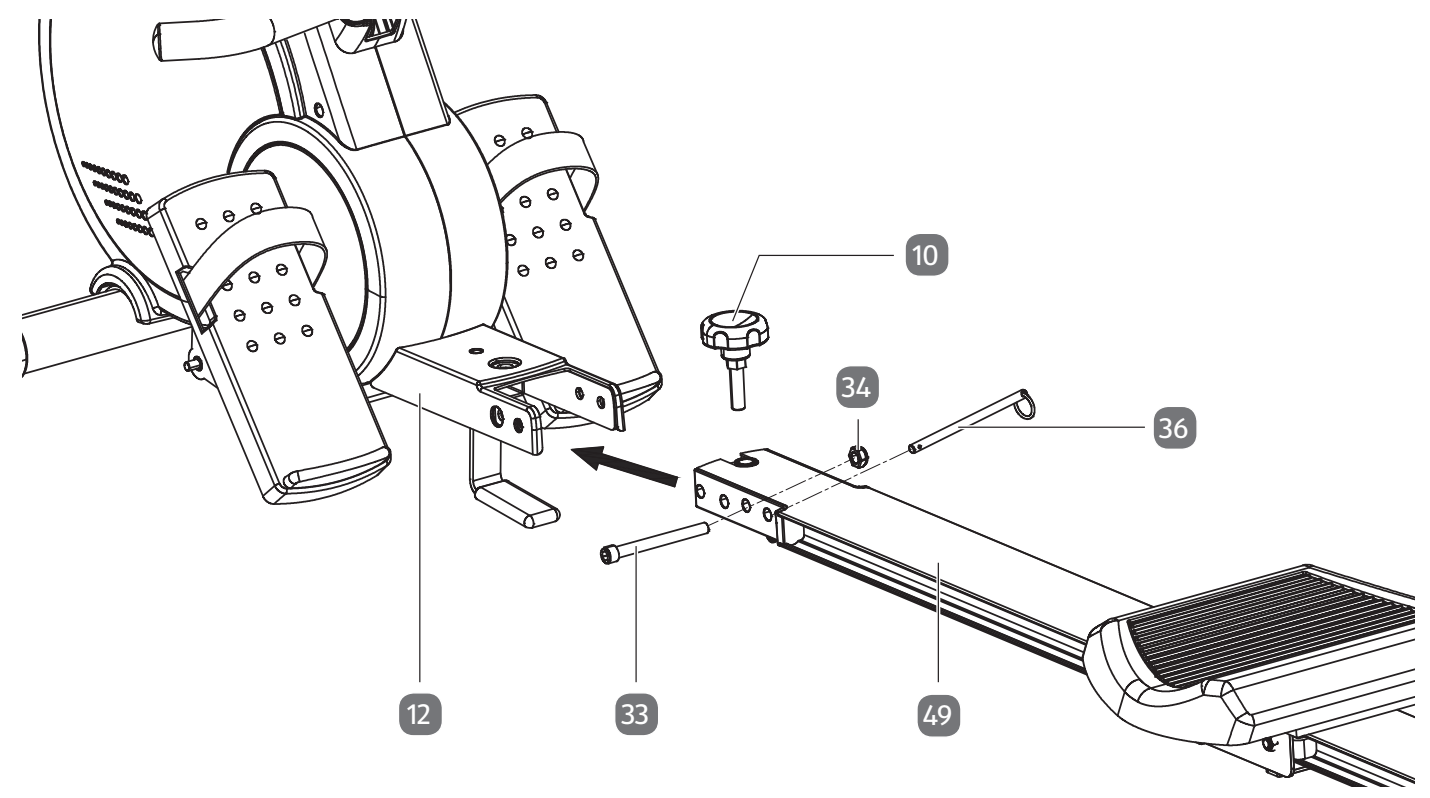

## **Anschluss Netzteil**

- 1. Verbinden Sie das Netzteil 98 mit dem Rudergerät.
- 2. Stecken Sie das Netzteil in eine ordnungsgemäß installierte Steckdose.

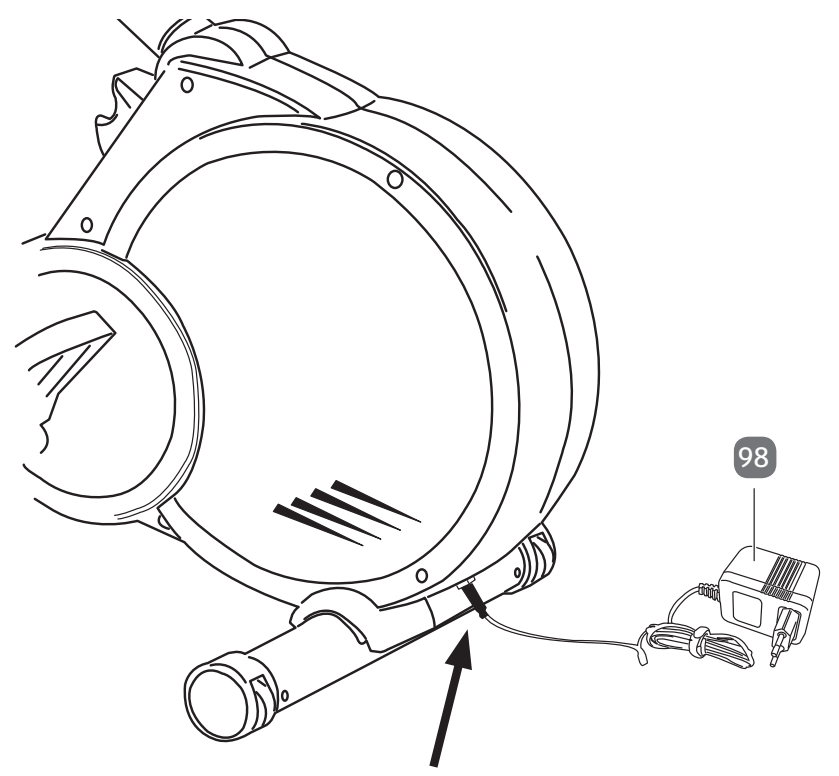

# **Der Computer**

## **Computeranzeige**

**Time/500 m**: Zeigt Ihnen die Zeit auf einer Strecke von 500 m an. Hiermit erhalten Sie immer nützliche Vergleichswerte.

**SPM**: Zeigt die Ruderschläge pro Minute an.

**Distance**: Zeigt Ihnen die gesamte Trainingsstrecke in km an.

**Total Strokes**: Zeigt Ihnen die Gesamtzahl der Ruderschläge einer Trainingseinheit an.

**Watt**: Zeigt Ihnen die Leistung in Watt an.

**Calories**: Zeigt Ihnen den Energieverbrauch in Kilojoule an. (Achten Sie darauf, dass es sich hierbei nur um eine Motivationsangabe und keine medizinischen Werte handelt.)

**Pulse**: Zeigt Ihnen die aktuelle Herzfrequenz (Puls) an. (Diese Anzeige funktioniert nur mit einem Brustgurt, welcher nicht im Lieferumfang enthalten ist.)

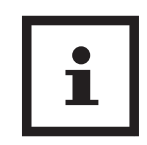

Solange der Computer am Stromnetz angeschlossen ist, bleibt er automatisch eingeschaltet.

### **Eingebauter Empfänger für Brustgurt-Pulsmesser**

Der Computer verfügt über einen eingebauten Empfänger für Brustgurt-Pulsmesser (Brustgurt nicht im Lieferumfang enthalten). Bitte beachten Sie, dass Sie hierfür einen uncodierten Brustgurt mit einer Frequenz von 5,3 kHz benötigen.

## **Benutzerauswahl**

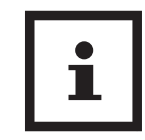

Das Profil U0 ist ein neutrales Benutzerprofil, in dem keine Benutzerdaten gespeichert werden.

Der Computer verfügt über vier verschiedene Benutzerprofile (U 1–U 4) und ein neutrales Benutzerprofil (U0). In den Benutzerprofilen (U1 – U4) können Sie Ihre persönlichen Daten (Größe, Gewicht, Geschlecht und Alter) voreinstellen. Um die Benutzerauswahl zu wählen, gehen Sie

wie folgt vor:

1. Starten Sie den Computer neu, indem Sie die Modus-Taste D für ca. 3 Sekunden drücken und halten (siehe **Abb. B**).

- 2. Drücken Sie die Taste **–** bzw. **+** C / E , um ein Benutzerprofil auszuwählen und bestätigen Sie Ihre Auswahl mit der Modus-Taste.
- 3. Drücken Sie die Taste **–** bzw. **+**, um das Benutzerprofil auszufüllen und bestätigen Sie Ihre Eingabe jeweils mit der Modus-Taste.

# **Trainingsmodi**

Um zwischen den verschiedenen Programmen zu wählen, gehen Sie wie folgt vor:

- 1. Drücken Sie die RESET-Taste B . Die Programme blinken.
- 2. Drücken Sie die Taste **–** bzw. **+** C / E , bis das gewünschte Programm blinkt.
- 3. Bestätigen Sie das Programm mit der Modus-Taste **D**.

## **Manual(manuelles Trainingsprogramm)**

- 1. Wählen Sie im Standby-Modus das Programm MANUAL mit der Taste **–** bzw. **+** C / E aus und bestätigen Sie die Eingabe mit der Modus-Taste **D**.
- 2. Sie können nun das Programm mit der Start/ Stopp-Taste A starten oder noch Voreinstellungen treffen. Drücken Sie hierfür die Modus-Taste. Mit der Taste **–** bzw. **+** können Sie die einzelnen Trainingswerte (Watt, Zeit, Distanz, Energieverbrauch (Calories), Puls und Schläge) voreinstellen.
- 3. Bestätigen Sie die jeweilige Eingabe mit der Modus-Taste.

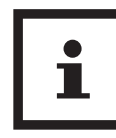

Wenn Sie Ihr Training mit Voreinstellungen starten, laufen die Werte im Countdown nach unten. Wenn das Ende des voreingestellten Wertes erreicht wird, ertönt ein akustisches Signal.

### **Program (voreingestellte Trainingsprogramme)**

1. Wählen Sie im Standby-Modus mit der Taste **–** bzw. **+** C / E das Programm PRO-GRAM aus und bestätigen Sie die Eingabe mit der Modus-Taste D . Nun können Sie mit der Taste **–** bzw. **+** eines von 12 voreingestellten Trainingsprogrammen auswählen. Das Trainingsprofil wird Ihnen jeweils im Computerdisplay angezeigt. Bestätigen Sie das gewünschte Programm mit der Modus-Taste.

- 2. Sie können nun das Programm mit der Start/ Stopp-Taste A starten oder noch Voreinstellungen treffen. Drücken Sie hierfür die Modus-Taste. Mit der Taste **–** bzw. **+** können Sie die einzelnen Trainingswerte (Watt, Zeit, Distanz, Energieverbrauch (Calories), Puls und Schläge) voreinstellen.
- 3. Bestätigen Sie die jeweilige Eingabe mit der Modus-Taste. Wenn Sie Ihr Training mit Voreinstellungen starten, laufen die Werte im Countdown nach unten. Wenn das Ende des voreingestellten Wertes erreicht wird, ertönt ein akustisches Signal.

## **User (individuelles Trainingsprogramm)**

Sie können für jeden Benutzer ein individuelles Trainingsprofil anlegen. Wenn Sie in einem Benutzerprofil U1 – U4 den Computer gestartet haben, können Sie im Programm USER ein eigenes Trainingsprogramm erstellen. Dieses Programm wird bei Benutzer U1 – U4 gespeichert. Im neutralen Benutzerprofil U0 können Sie das individuelle Programm ebenfalls einstellen, dieses wird jedoch nicht gespeichert.

- 1. Wählen Sie im Standby-Modus das Programm USER mit der Taste **–** bzw. **+** C / E aus und bestätigen Sie die Eingabe mit der Modus-Taste D . Nun können Sie die einzelnen Widerstandsbalken mit der Taste **–** bzw. **+** einstellen.
- 2. Bestätigen Sie diese Eingabe jeweils mit der Modus-Taste.
- 3. Sie können nun das Programm mit der Start/ Stopp-Taste A starten oder noch Voreinstellungen treffen. Drücken Sie hierfür die Modus-Taste. Mit der Taste **–** bzw. **+** können Sie die einzelnen Trainingswerte (Watt, Zeit, Distanz, Energieverbrauch (Calories), Puls und Schläge) voreinstellen.
- 4. Bestätigen Sie die jeweilige Eingabe mit der Modus-Taste. Wenn Sie Ihr Training mit Voreinstellungen starten, laufen die Werte im Countdown nach unten. Wenn das Ende des voreingestellten Wertes erreicht wird, ertönt ein akustisches Signal.

### **HRC (Zielherzfrequenzprogramm)**

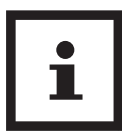

Bitte beachten Sie, dass dieses Programm nur mit einem Brustgurt (nicht im Lieferumfang enthalten) funktioniert.

- 1. Wählen Sie mit der Taste **–** bzw. **+** C / E im Standby-Modus das Programm HRC aus und bestätigen Sie die Eingabe mit der Modus-Taste **D** .
- 2. Drücken Sie die Taste **–** bzw. **+**, um zwischen 4 verschiedenen Programmen zu wählen (55 %, 75 %, 90 % oder Zielherzfrequenz manuell "TAG") und bestätigen Sie die Eingabe mit der Modus-Taste.
- 3. Bestätigen Sie nun noch Ihr Alter oder korrigieren Sie es mit der Taste **–** bzw. **+**.
- 4. Zum Bestätigen drücken Sie die Modus-Taste. Wenn Sie die Auswahl TAG getroffen haben, müssen Sie noch die Zielherzfrequenz mit Hilfe der Taste **–** bzw. **+** eingeben und diese Eingabe mit der Modus-Taste bestätigen.
- 5. Sie können nun das Programm mit der Start/ Stopp-Taste A starten oder noch Voreinstellungen treffen. Drücken Sie hierfür die Modus-Taste. Mit der Taste **–** bzw. **+** können Sie die einzelnen Trainingswerte (Watt, Zeit, Distanz, Energieverbrauch (Calories), Puls und Schläge) voreinstellen.
- 6. Bestätigen Sie die jeweilige Eingabe mit der Modus-Taste. Wenn Sie Ihr Training mit Voreinstellungen starten, laufen die Werte im Countdown nach unten. Wenn das Ende des voreingestellten Wertes erreicht wird, ertönt ein akustisches Signal.

### **Race**

Im Programm RACE können Sie ein virtuelles Rennen mit dem Trainingscomputer machen.

- 1. Wählen Sie im Standby-Modus mit der Taste **–** bzw. **+** C / E das Programm RACE und bestätigen Sie die Eingabe mit der Modus-Taste **D** .
- 2. Stellen Sie mit der Taste**–** bzw.**+**die Schläge pro Minute (SPM) und die Trainingsstrecke (Distance) ein und bestätigen Sie diese mit der Modus-Taste.
- 3. Zum Start des Rennens drücken Sie die Start/ Stopp-Taste **A** .

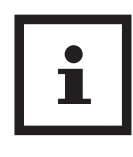

Der Computer zeigt an, ob Sie (User) oder der Computer (PC) aktuell vorne liegen. Am Ende des Rennens wird Ihnen angezeigt, ob Sie gewonnen (WIN) oder verloren (USER LOSE) haben.

## **Recovery–Taste (Erholungspulsmessung)**

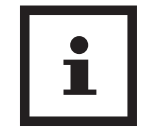

Bitte beachten Sie, dass dieses Programm nur mit einem Brustgurt (nicht im Lieferumfang enthalten) funktioniert.

Am Ende des Trainings können Sie noch eine Erholungspulsmessung durchführen.

− Drücken Sie die Recovery-Taste F . Am Computer 1 beginnt ein Countdown von einer Minute zu laufen.

Hierbei wird Ihre Pulsregeneration gemessen und anschließend mit einer Note bewertet. Je besser Ihre Pulsregeneration ist, umso geringer ist die Note (F1 = sehr gut – F6 = schlecht). Das Gerät ist mit einem geschwindigkeitsunabhängigen System ausgestattet

# **Training**

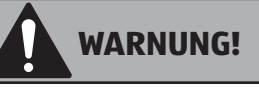

### **Verletzungsgefahr!**

Falsches oder übermäßiges Training kann zu gesundheitlichen Schäden führen.

- − Vor Trainingsbeginn fragen Sie unbedingt Ihren Arzt.
- − Tragen Sie bequeme und luftdurchlässige Kleidung (z. B. Trainingsanzug).
- − Trainieren Sie nie barfuß. Tragen Sie Schuhe mit rutschfester Gummisohle.
- − Nehmen Sie eine Stunde vor und nach dem Training keine Mahlzeiten zu sich und trinken Sie ausreichend.
- − Trainieren Sie nicht bei Müdigkeit und Erschöpfung.

Grundsätzlich kann jeder gesunde Mensch mit einem Fitnesstraining beginnen. Bedenken Sie aber, dass lange Versäumnisse sich nicht in kurzer Zeit beseitigen lassen. Körperliche Fitness, Ausdauer und Wohlbefinden lassen sich durch ein entsprechendes Übungsprogramm leicht erreichen. Ihre Kondition verbessert sich bereits nach relativ kurzem, regelmäßigem Training und hält damit auch Herz, Kreislauf und Bewegungsapparat in Schwung. Ebenso wird die Sauerstoffaufnahmefähigkeit verbessert. Weitere positive Veränderungen finden im Stoffwechselsystem statt. Wichtig ist, das Training dem eigenen Körper anzupassen und sich nicht zu überfordern. Bedenken Sie, Sport soll Spaß machen.

Die beanspruchten Muskelgruppen sind Wadenmuskulatur, Oberschenkelmuskulatur, Gesäßmuskulatur, Armmuskulatur und Oberkörpermuskulatur (Brust- und Rückenmuskulatur).

## **Trainingszonen**

Es gibt fünf Trainingszonen, die jede einzeln oder alle zusammen eine Rolle für Ihr Training spielen – je nach Ihrem persönlichen Ziel. Die Werte sind im Einzelnen:

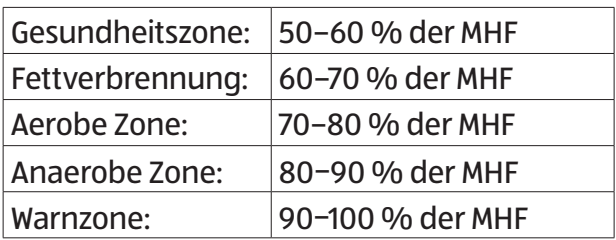

## **Die Gesundheitszone**

Die Gesundheitszone steht für langsame, lange Ausdauerbelastung. Die Belastung sollte leicht und entspannt sein. Diese Zone stellt die Basis für die Steigerung Ihrer Leistungsfähigkeit dar und sollte von Anfängern oder konditionell schwachen Personen genutzt werden.

### **Die Fettverbrennung**

In dieser Zone wird sowohl Ihr Herz gekräftigt als auch die Fettverbrennung optimal gestaltet, da die verbrauchten Kalorien hauptsächlich aus Ihrem Körperfett stammen und weniger aus Kohlehydraten. Zuerst muss sich Ihr Körper an das Training gewöhnen – geben Sie sich etwas Zeit. Danach gilt: Je länger Sie dieses Training durchhalten, desto effektiver wird es.

### **Aerobe Zone**

Mit dem Training in der aeroben Zone verbrennen Sie mehr Kohlehydrate als Fett. Durch die höhere Belastung stärken Sie Ihr Herz und Ihre Lungen. Wenn Sie schneller, stärker und ausdauernder werden möchten, müssen Sie auch in der aeroben Zone trainieren. Der Nutzeffekt dieses Trainings wirkt sich enorm auf Ihr Herz und Atmungssystem aus.

### **Anaerobe Zone**

Das Training in dieser Zone bringt eine Steigerung der Fähigkeit, Milchsäure zu verstoffwechseln. Damit können Sie härter trainieren, ohne übermäßig Laktat zu bilden. Es ist ein hartes Training, bei dem Sie den typischen Schmerz eines harten Trainings

verspüren werden, wie z.B. Erschöpfung, schwere Atmung und Müdigkeit. Der Nutzeffekt betrifft vor allem den Personenkreis, der an einem Hochleistungstraining interessiert ist. Wenn Sie nur fit sein wollen, brauchen Sie nie in dieser Zone zu trainieren.

### **Warnzone**

Dies ist die Zone mit höchster Intensität und sollte nur mit großer Vorsicht genutzt werden. Trainieren Sie hier nur, wenn Sie extrem fit sind und Erfahrung und praktisches Wissen mit extensivem Hochleistungstraining haben. Dieser Bereich kann leicht zu Verletzungen und Überlastung führen. Dies ist ein extrem schwieriges Training, das Hochleistungssportlern vorbehalten sein sollte. Seitens der Sportmedizin werden folgende Belastungsumfänge als wirksam erachtet:

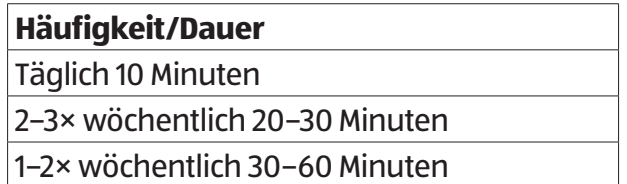

## **Trainingsplanung**

Ausschlaggebend ist Ihre aktuelle körperliche Leistungsfähigkeit – besprechen Sie diese vorab mit Ihrem Arzt. Grundsätzlich sollte das Training in drei verschiedene Trainingsphasen gegliedert werden:

- − Aufwärmen
- − Training
- − Entspannen

### **Aufwärmen**

Bereitet die Muskeln und den Organismus auf Belastung vor. So reduzieren Sie eine eventuelle Verletzungsgefahr. Als Übungen bieten sich Aerobic, Dehnübungen und Laufen an. Beginnen Sie das Training grundsätzlich mit dieser Aufwärmphase.

### **Training**

Halten Sie sich an die Empfehlungen für Ihr spezielles Trainingsgerät. Die Belastungsintensität kann über die Herzfrequenz kontrolliert werden. Stimmen Sie sich mit Ihrem Arzt ab.

### **Entspannen**

Der Organismus benötigt während und nach dem Training Zeit zur Erholung. Bei einem Anfänger soll diese Erholungszeit länger dauern als bei einem geübten Sportler.

Eine Methode, um Ihre Trainingsintensität zu bestimmen, ist die maximale Herzfrequenz MHF (Pulsmessung). Diese MHF können Sie mittels einer mathematischen Formel selbst errechnen.

Diese altersbezogene Formel lautet:

MHF = 220 - Lebensalter

# **Die richtige Rudertechnik**

# **Vorteile des Rudertrainings**

- Verbesserung Ihres Herz-/Kreislaufsystems.
- Verbesserung der Sauerstoff-Aufnahmefähigkeit.
- Alle wichtigen Muskelgruppen des Körpers werden gekräftigt. Rücken-Schultermuskulatur (breiter Rückenmuskel und Rückenstrecker); Armmuskulatur (Trapezmuskel,Deltamuskel, Armbeuger); Beinmuskulatur (Beinstrecker, Beinbeuger, Schienbein- und Wadenmuskulatur); Gesäßmuskulatur, Bizeps.

## **Schritt 1**

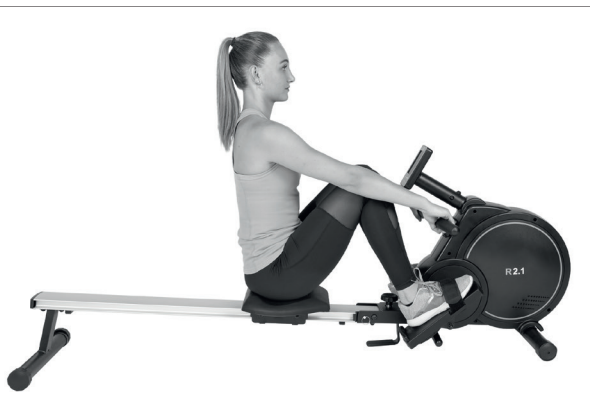

- − Bringen Sie den Sitz in die vordere Position. Hierzu beugen Sie Hüft- und Kniegelenke.
- − Von oben umfassen Sie mit beiden Händen den Zugarm.
- − Achten Sie auf eine aufrechte/gerade Sitzhaltung.
- − Personen mit Kniebeschwerden sollten die Knie nicht unter 90° anwinkeln.

## **Schritt 2**

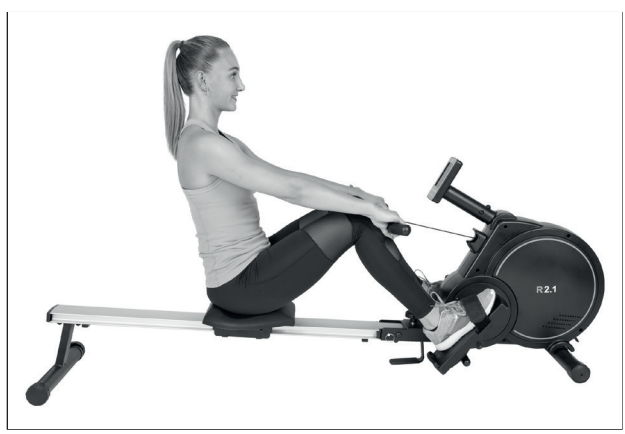

- − Beginnen Sie langsam Ihre Beine zu strecken.
- − Ziehen Sie den Zugarm zu sich. Achten Sie auf eine aufrechte/gerade Sitzposition.

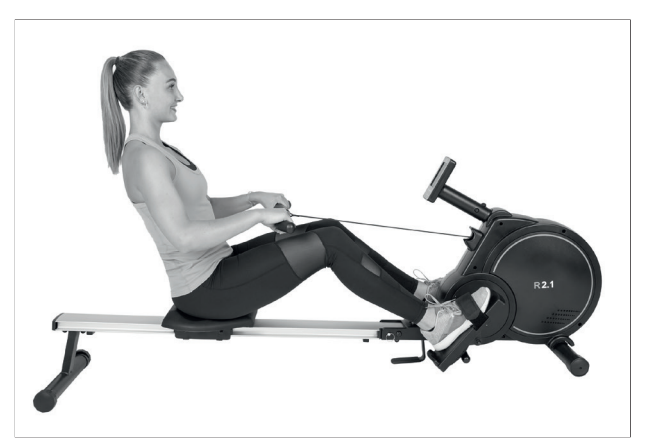

− Ziehen Sie die Beine wieder an und rollen Sie mit dem Sitz in die Ausgangsposition zurück.

# **Transport**

**Schritt 3**

Nehmen Sie das Rudergerät am hinteren Standfuß 45 und kippen Sie es soweit nach vorne, bis es sich einfach schieben lässt. Bevor das Rudergerät mit Hilfe der Transportrollen bewegt wird, sind die Trittflächen 42 zu entfernen. Transportieren Sie das Rudergerät niemals allein über Stiegen oder andere Hindernisse. Das Rudergerät sollte nur im aufgeklappten Zustand bewegt werden.

# **Zusammenklappen des Rudergerätes**

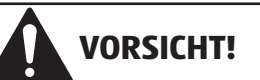

## **Verletzungsgefahr!**

Unsachgemäßer Umgang mit dem Rudergerät kann zu Verletzungen führen.

- − Achten Sie bei der Lagerung darauf, dass das Rudergerät nicht kippen kann.
- − Achten Sie darauf, dass Sie während des Zusammenklappens des Rudergerätes nicht mit den Fingern in die beweglichen Teile geraten.
- − Berühren Sie das Rudergerät während des Zusammenklappens nur an der Aluminiumschiene.
- − Beachten Sie, dass der Sicherungsstift immer auf der Seite der Schraube befestigt wird. Auf der Seite der Schraubenabdeckung kann der Stift nicht fixiert werden.
	- 1. Lösen Sie die Sicherungsschraube 10 .
- 2. Lösen Sie den Sicherungsstift 36 .
- 3. Klappen Sie die Aluminiumschiene 49 nach oben und fixieren Sie diese wieder mit der Sicherungsschraube und dem Sicherungsstift.

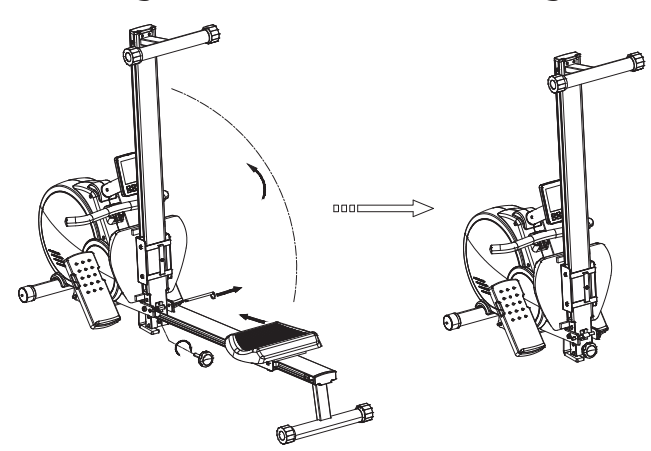

## **Wartung und Pflege**

#### **HINWEIS!**

#### **Beschädigungsgefahr!**

IndasGehäusedes Computers eingedrungenes Wasser oder andere Flüssigkeiten können einen Kurzschluss verursachen.

- − Tauchen Sie den Computer niemals in Wasser oder andere Flüssigkeiten.
- − Achten Sie darauf, dass kein Wasser oder andere Flüssigkeiten in das Gehäuse des Computers gelangen.

#### **HINWEIS!**

#### **Beschädigungsgefahr!**

Unsachgemäßer Umgang mit dem Rudergerät kann zu Beschädigungen des Rudergerätes führen.

- − Verwenden Sie keine aggressiven Reinigungsmittel, Bürsten mit Metall- oder Nylonborsten sowie keine scharfen oder metallischen Reinigungsgegenstände wie Messer, harte Spachtel und dergleichen. Diese können die Oberflächen beschädigen.
- − Seien Sie vorsichtig bei der Verwendung von Öl, es besteht Tropfgefahr.

### **Wartung**

- − Kontrollieren Sie regelmäßig alle Geräteteile und den festen Sitz aller Schrauben und Verbindungen. Besondere Überprüfung erfordern die Schrauben des Sitzes. Achten Sie vor dem Gebrauch darauf, dass diese fest angezogen sind.
- − Um lästige Geräusche zu vermeiden, sollten Sie alle beweglichen Teile (z. B. Lagerbuchsen) von Zeit zu Zeit mit einem Tropfen dickflüssigem Öl schmieren.
- − Tauschen Sie defekt e Teile über unseren Kundendienst sofort aus – das Gerät darf dann bis zur Instandsetzung nicht verwendet werden.
- − Bitte überprüfen Sie regelmäßig Verstellmechanismen und Schrauben auf Verschleiß. Wenn Teile am Produkt beschädigt sind, wenden Sie sich an den Kundenservice und verwenden Sie das Produkt nicht bis die Teile ersetzt wurden.

## **Pflege**

− Zur Reinigung nur ein feuchtes Tuch ohne scharfe Reinigungsmittel verwenden. Achten Sie darauf, dass keine Flüssigkeit in den Computer 1 eindringt.

## **Fehlersuche**

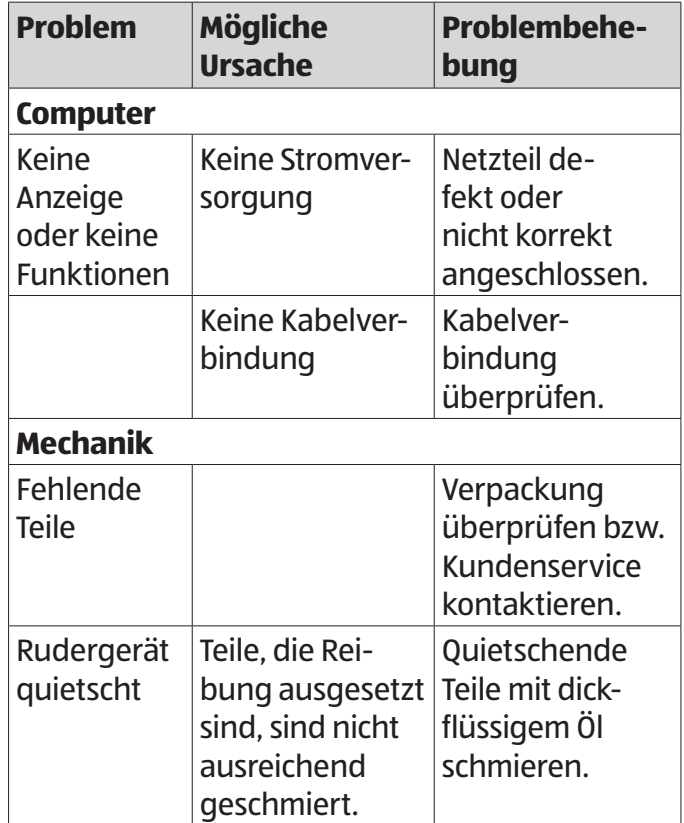

# **Technische Daten**

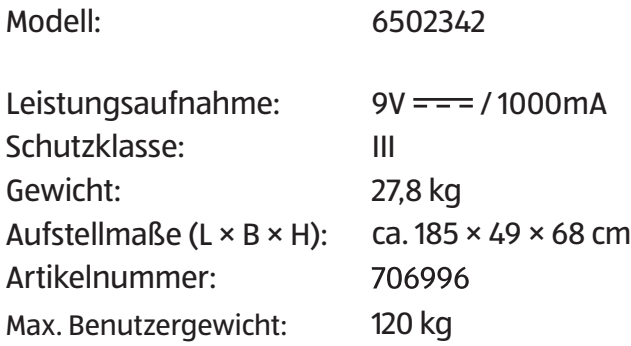

# **Konformitätserklärung**

Die EU-Konformitätserklärung kann  $\epsilon$ unter der in der beiliegenden Garantiekarte angeführten Adresse angefordert werden.

# **Entsorgung**

## **Verpackung entsorgen**

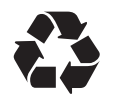

Entsorgen Sie die Verpackung sortenrein. Geben Sie Pappe und Karton zum Altpapier, Folien in die Wertstoffsammlung.

## **Rudergerät entsorgen**

(Anwendbar in der Europäischen Union und anderen europäischen Staaten mit Systemen zur getrennten Sammlung von Wertstoffen)

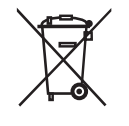

#### **Altgeräte dürfen nicht in den Hausmüll!**

Sollte das Rudergerät einmal nicht mehr benutzt werden können, so ist jeder Verbraucher **gesetzlich verpflichtet, Altgeräte getrennt vom Hausmüll**, z. B. bei einer Sammelstelle seiner Gemeinde/seines Stadtteils, abzugeben. Damit wird gewährleistet, dass Altgeräte fachgerecht verwertet und negative Auswirkungen auf die Umwelt vermieden werden. Deswegen sind Elektrogeräte mit dem hier abgebildeten Symbol gekennzeichnet.

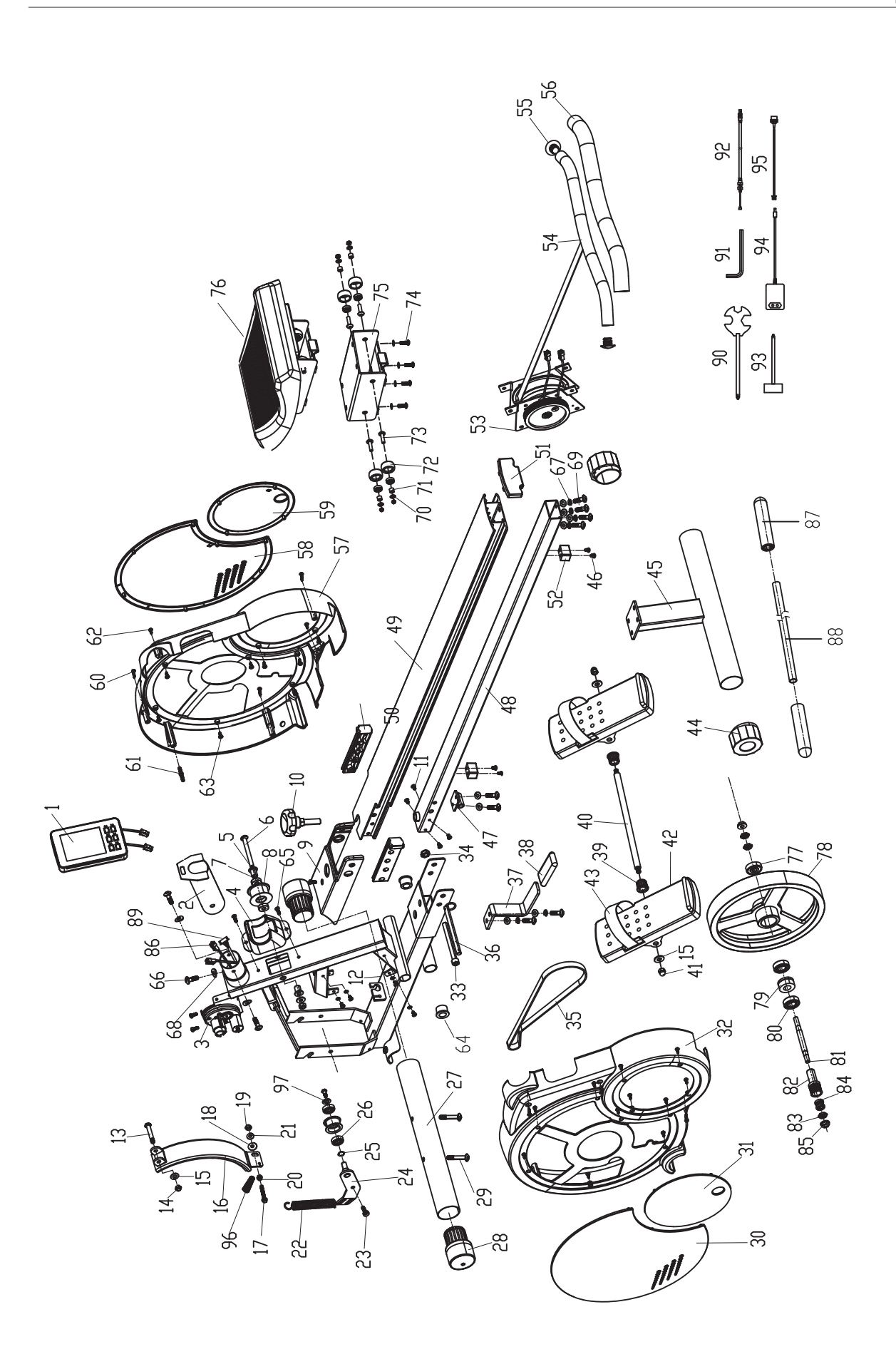

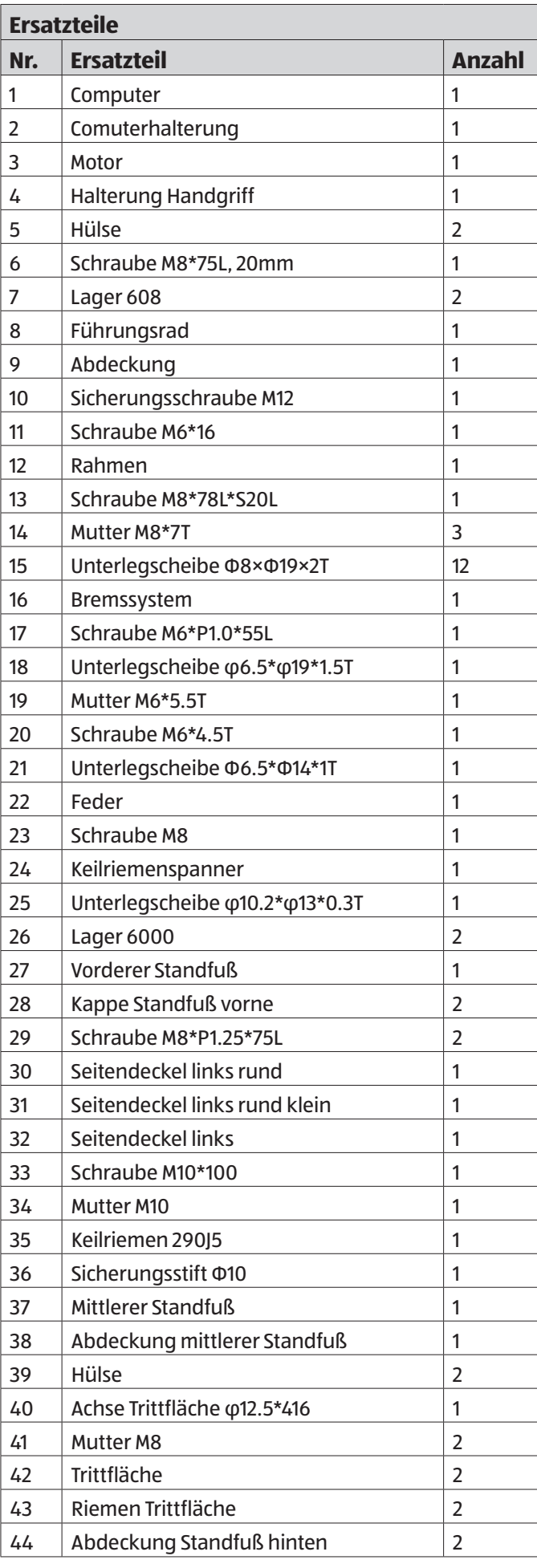

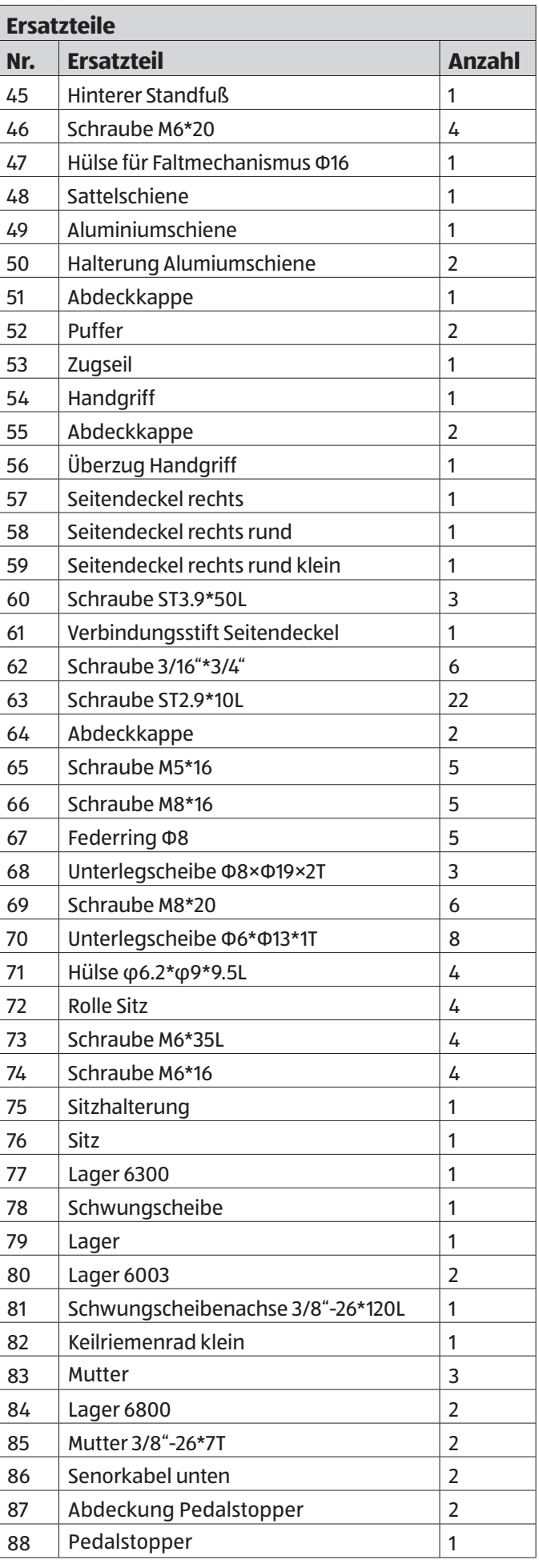

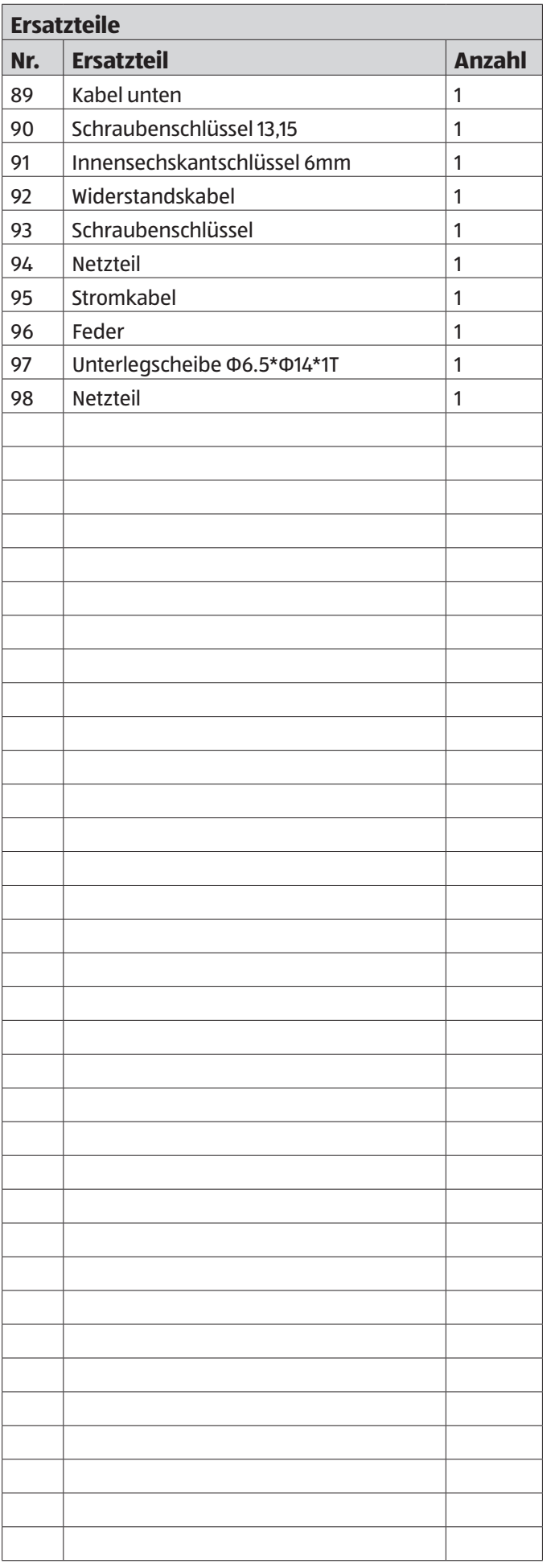